# <span id="page-0-0"></span>Parallelization in R: Making your Lazy Computer Work Up to its Fullest Potential Lecture 7

Kevin McAlister

University of Michigan

March 17, 2017

Kevin McAlister (University of Michigan) Parallelization in R: Making your Lazy Computer March 17, 2017 1 / 42

## <span id="page-1-0"></span>**[Efficiency](#page-1-0)**

Kevin McAlister (University of Michigan) Parallelization in R: Making your Lazy Computer March 17, 2017 2 / 42

重

э

 $298$ 

 $\leftarrow$   $\Box$ 

4 同 ト

× ∍ × ×

# What is my computer actually doing?

- R is a programming language that leverage components of your computer to execute code.
- Code is nothing more than a series of commands that you CPU can interpret.
- R code is many levels above CPU code. This is why it's so easy to learn.
- How does R actually work?
	- **1** R passes instructions to CPU.
	- <sup>2</sup> CPU finds relevant data in memory (hard or working).
	- <sup>3</sup> CPU performs operations.
	- <sup>4</sup> CPU writes output from relevant operations back to memory.

# Lazy R

- The process is pretty straightforward.
- **Last week we discussed how to** *implicitly* **increase the efficiency of** code using data.table.
- **•** data.table makes the instructions given to the CPU more efficient.
- We can also achieve this by using apply functions, plyr, etc.
- There's another way that we can increase efficiency of operations.
- **•** Parallelization

#### What is parallelization?

- **CPUs have gotten much better over time.**
- Most (if not all) CPUs that exist today have multiple physical cores.
- What is a core? A core is a physical CPU that can perform operations.
- $\bullet$  If I tell R to take the sum of a set of values using sum(), R is using one physical CPU.
- Your computer generally has multiple physical CPUs. Why not tell R to use all of them?
- When utilizing multiple cores, we can do multiple operations simultaneously!
- Newer computers also have *logical* CPUs. Each physical core is now capable of doing multiple tasks (generally 2ish) simultaneously. R can operate on all logical CPUs your system has.

# A Simple Example

- Lets think about taking the sum of N values.
- $\bullet$  The time it takes to take a sum increases linearly,  $O(N)$ .
- A sum is an operation that we can split.
	- $\triangleright$  Divide the N values into 4 chunks.
	- $\blacktriangleright$  Take the sum of each chunk.
	- $\blacktriangleright$  Take the sum of the chunks.
- The results are identical. A sum is an embarrassingly parallel operation.
- Send the each sum operation to a different CPU. The sums can be taken simultaneously!
- Thus, the time needed to complete the sum is  $O(\frac{N}{4})$  $\frac{N}{4}$ ).

 $QQQ$ 

# A Simple Example

- The simple example actually has many important parts.
- The most important aspect of why parallelization works is that the operation can be split.
- Data can be mapped to each CPU. Each CPU can perform a portion of the operations. Each CPU can write the output from each sub-operation. The *master* node can *combine* the sub-output into the final output.
- Split/Recombine, Map/Reduce, Divide/Conquer
- These are all phrases related to operations that can be parallelized.

# How do I know if a problem can be split?

- Understanding when parallelization is possible is almost more art than science.
- Look for parts of a problem which can be solved and then recombined,
- This will be more apparent in examples.
- Today I'm going to try to teach by example. We are going to create a parallel linear regression in R.

- **•** Linear regression is an embarrassingly parallel problem.
- There are many parts of the problem that can be sped up by using a parallel architecture.
- Let's think about the steps needed to calculate the necessary components for a linear regression:
	- **1** Covariance Matrix:  $V = (X'X)^{-1}$
	- 2 OLS coefficients:  $B = VX'Y$
	- 3 Residuals:  $R = Y XB$
- With these three matrices, we can calculate everything we need for linear regression.
- Notice that B is needed for R.

#### Let's think about the process for linear regression:

- **1** Read in data
- Calculate coefficients
- <sup>3</sup> Write coefficients
- **4** Calculate Residuals
- <sup>5</sup> Calculate Standard Errors
- <sup>6</sup> Write standard errors
- What parts of this process can be split?

#### Matrix Algebra

- Consider the matrices X and Y .  $\bullet$
- How do we calculate  $X'X$ ?  $\bullet$

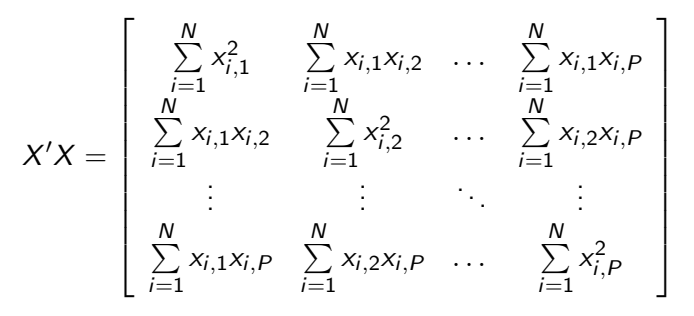

∽≏∩

# Matrix Algebra

What about  $X'Y$ ?

$$
X'Y = \begin{bmatrix} \sum_{i=1}^{N} x_{i,1}y_i \\ \sum_{i=1}^{N} x_{i,2}y_i \\ \vdots \\ \sum_{i=1}^{N} x_{i,p}y_i \end{bmatrix}
$$

4 日下

a. a.  $\rightarrow$  B

 $299$ 

- The first steps can be split!
- Matrix multiplication is just a series of sums and multiplication.
- $\bullet$  We can partition X and Y, calculate the corresponding sums, sum the corresponding sub-matrices, taken the inverse of  $X^{\prime}X$ , and then multiply the two pieces together.
- $\bullet$  Recall that calculation of the OLS coefficients scales linearly,  $O(N)$ .
- $\bullet$  If we have C available CPUs and create C partitions of the data, then P-OLS Coefficients requires  $O(\frac{N}{C})$  $\frac{N}{C}$ ) to complete.
- Let's get a function going to calculates OLS coefficients in R.

つへへ

- Parallelization in R can be done in a variety of ways.
- Typically to get the computer to work a harder you must work a bit harder to arrange calculations in a parallel friendly manner. In the best circumstances somebody has already done this for you.
- (Not For Class Today) One tool that has already been created for performing simple operations in parallel in Revolution R. RevR (now a subsidiary of M\$) is a distribution of R that has built in parallel BLAS/LAPACK libraries. Using this distro, simple operations and many linear algebra operations will be performed using available cores. I recommend you install this on your own time and use it.
- Many libraries exist for common functions with parallel capabilities.
- **Check out the CRAN page on High Performance Computing in R.**

- Many times, however, we're going to be writing our own parallel functions.
- Writing parallel functions requires intimate knowledge of the problem at hand.
- Hard to generalize.
- For this class, we are going to utilize three packages:
	- ▶ library(doParallel)
	- ▶ library(foreach)
	- ▶ library(data.table)
- Go ahead and install both of these packages and load them into your R session.

- By default, R does not utilize all available CPUs.
- We have to tell R to do this. Generally, this is done by registering a parallel backend.
- In other words, we're creating an internal cluster.
- First, let's check how many logical CPUs our computer has: detectCores()
- My general rule of thumb is to always leave one core available for dicking around on Facebook and whatnot. Memorize this number, C.
- $\bullet$  We first need to make the cluster: cl <- makeCluster(C)
- **•** Then we register the cluster: registerDoParallel(cl)
- We can check that it is actually working: getDoParWorkers()
- Once we're done using the cluster, we want to decouple it from R: stopCluster(cl)
- $\bullet$  Now that the cluster is recognized by R, we still need to instruct R to utilize multicore algorithms.  $QQ$

- Once the cluster is running, we need to use some set of functions that tell R to use all of the threads.
- **•** For now, we're going to be using library (foreach).
- **•** foreach creates parallel for loops. Each iterations of the loop is passed to an available worker node. Once the worker node is done, it writes the worker's output to the *master* node (i.e. your main R session).
- foreach is nice for a number of reasons. Without getting into too much detail, foreach automatically passes the current global environment to the new worker environment.
- makeCluster() spins up a *socket cluster*. This is the most basic of parallel architectures. Nodes in a socket cluster are designed to have a *vanilla* instance of R (i.e. no frills R).

# foreach Syntax

• foreach has a special syntax:

for(i = 1:N, .combine = c(), .packages = c()) %dopar% fun(i,...)

- $\bullet$   $i = .$  is the iterator. Think for loop.
- $\bullet$ .combine = . tells foreach how to combine the output. We'll look at this more in examples.
- .packages = . is a character vector of packages to send to each worker node's R environment. Variables pass through automatically, packages do not.

# A Basic Example

```
Let's do a basic parallel example.
```

```
rm(1ist=ls())library(doParallel)
library(foreach)
#Function finds the sum of the sqrt of each whole number from 1 to x
rec.sqrt \leq function(x){
  sum.sqrt \leq sum(sqrt(seq(1,x)))
  return(sum.sqrt)
}
#Make our cluster
cl <- makeCluster(3)
registerDoParallel(cl)
#Run function in parallel
out \leq foreach(i = 1:20) %dopar% rec.sqrt(i)
#Returns list
#Run function so it returns a vector
out \le foreach(i = 1:20, .combine = 'c') %dopar% rec.sqrt(i)
#Return sum of all the output vals
out \leq foreach(i = 1:20, .combine = '+') %dopar% rec.sqrt(i)
stopCluster(cl)
                                             K ロ ▶ K 個 ▶ K ミ ▶ K ミ ▶ │ 큰 │ K 9 Q Q
```
- Let's think about how we might parallelize the code to find OLS coefficients.
- Recall that the sum of inverses is not equal to the inverse of the sum.
- A good habit to get into is to only read in data when needed and delete it from RAM when not needed.
- For larger files, it's also good to never read the full file in all at once.
- Keeping with tis good practice, our linear regression function will have the following form:
	- **1** Read in a chunk of data from the file.
	- 2 Process to fit our needs.
	- **3** Calculate  $X'X$  and  $X'Y$  for the chunk
	- **4** Return the two matrices

 $QQQ$ 

- We're going to run a regression on bigdats.csv.
- Let's start by thinking about how we can chunk the data.
- One important piece of information about large data files is the number of observations or rows.
- We don't want to (or can't) read in all the data at once. So, we need another method for counting rows.
- We'll use system commands.

- Let's start by creating the system command using paste().
- Paste concatenates character strings into a single string.
- For Windows, the command that we're after is:

```
fl <- "file.path"
sys.com <- paste('find /v /c "" ',fl,sep="")
system(sys.com)
```
**o** For UNIX:

```
fl <- "file.path"
sys.com <- paste('wc -l ',fl,sep="")
system(sys.com)
```
These functions return the line count. Write this number in your code as a comment and create an object  $C \leq -1$ .

 $\Omega$ 

- Now that we know how many observations are in our file, we can start to build the parallelized function.
- We want to run the following regression:

#### $SPENT = TREAT1 + TREAT2 + TREAT1 * TREAT2$

• Recall what we need to do in our function. Let's start by figuring out how we're going to read in chunks of data.

#X is the iterator, chunk.size is equal to the chunk size, #and C is the total number of rows in the data parallel.lr <- function(x, chunk.size, C){ #Figure out the last row that we'll read in on the Xth chunk end <- min(C,(x\*chunk.size)) #Figure out the starting point from the end point start  $\leq$  end - chunk.size + 1 #Read in the data skipping to start and reading to end dats <- fread("file.path", nrows = chunk.size, skip = start)

 $ORO$ 

The chunk of data in now in R. We can start to process it. Use data.table as it's much faster.

#Set the names of the new data setnames(dats, c("SID","TREAT1","TREAT2","SPENT","N.ITEMS")) #Get rid of unneeded columns dats  $\leq$  dats [, SID := NULL] dats  $\leq$  dats  $[ N.$  ITEMS  $:=$  NULL] #Create the column for the interaction term dats <- dats[,TREAT.INT := TREAT1\*TREAT2]

We have almost everything we need. Now separate the data.table into  $X$  and  $Y$ .

```
#Take SPENT and make it the Y matrix
yy <- data.table(dats[,SPENT])
#Get rid of the SPENT to make the X matrix
xx \leftarrow data.table(data[,SPENT := NULL])
#Add a column for the intercept
xx \leftarrow data[, INT := rep(1, chunk.size)]#Remove the full data set
rm(dats)
#Garbage Collection!
gc()
```
- With X and Y, calculate  $X'X$  and  $X'Y$  for the chunk.
- We want foreach to write both matrices to the list output, so we're going to make a sublist and send that as the function's output.

```
#Generate X'X
xpx \leftarrow t(as.matrix(xx))%*%as.matrix(xx)
#Generate X'Y
xpy \leftarrow t(as.matrix(xx))%*%as.matrix(yy)
#Remove X and Y
rm(xx,yy)gc()
```

```
Parallelized Linear Regression
```
We want foreach to write both matrices to the list output, so we're going to make a sublist and send that as the function's output.

```
#Create a sublist
out \leftarrow list()#put X'X in the first page
out[[1]] \leftarrow xpx#X'Y in the second
out[2]] \leftarrow xpy
return(out)
```
}

Using the function we just wrote, we can now spin up the cluster and apply foreach over the data.

```
#How many iterations do I need to cover the data?
n.its <- ceiling(C/25000)
#Now we can spin up the cluster and run our function.
cl <- makeCluster(3)
registerDoParallel(cl)
#Run function in parallel
out \leq foreach(m = 1:n.its, .packages = c("data.table")) %dopar%
 parallel.lr(m, 25000, C)
```
- Check your output. We should have 80 list elements with 2 nested list elements.
- The function performed the split step. Now we need to recombine the data.
- **•** Because of the setup of the problem, we know that we're going to sum over the matrices.
- My preference is to put all elements of the list into corresponding array and use apply.

```
#Create array holders
xyz.array \leftarrow array(dim=c(dim(out[[1]][[1]])[1],dim(out[[1]][[1]])[2], length(out)),c(0))xpy.array < - array(dim = c(dim(out[[1]][[2]])[1],dim(out[[1]][[2]])[2], length(out)),c(0))#Loop through list and get everything in array
for(i in 1:length(out)){
  xpx.array[,, i] \leftarrow out[[i]][[1]]xpy.array[,, i] \leftarrow out[[i]][[2]]}
#Aggreate!
xpx \leftarrow apply(xpx.array.c(1,2),sum)xpy \leftarrow apply(xpy.array, c(1,2), sum)#Coefficients
betas \leq solve(xpx)%*%xpy
```
 $OQ$ 

- Voilal We have the coefficients
- That took a decent amount of work, but the benefits are great when we're trying to calculate regression coefficients on very large data sets.
- **•** Unfortunately, we are not done quite yet.
- We want to calculate standard errors associated with each of the coefficients.
- We already have  $X'X$ , so all we need now is  $\sigma^2.$
- **•** Estimate using:

$$
\sigma^2 = \frac{\|Y - X\beta\|^2}{n - p}
$$

 $\bullet$  We know *n* because we checked before hand. *p* is the number of coefficients that we just calculated (4).

 $QQQ$ 

- This creates a parallel workflow:
	- **1** Read in chunks of data and calculate matrices
	- 2 Aggregate matrices and calculate coefficients
	- <sup>3</sup> Pass coefficients to cluster, read in data, and calculate sum of residuals for chunk.
	- 4 Aggregate residuals and sum.
	- **5** Calculate  $\sigma^2$  and  $\sqrt{diag(\sigma^2(X'X)^{-1})}$ .

つひひ

- To calculate standard errors, we need to know the sum of squared residuals.
- Thus, we need Y, X, and  $\beta$ .
- Fortunately, we've already done most of the legwork for this function: sum.resids <- function(x,chunk.size,C,coefs){ #Figure out the last row that we'll read in on the Xth chunk end <- min(C,(x\*chunk.size)) #Figure out the starting point from the end point start  $\leq$  end - chunk.size + 1 #Read in the data skipping to start and reading to end dats <- fread("file.path", nrows = chunk.size, skip = start)

 $\Omega$ 

After reading in the data, we process it in the same way we did before: #Set the names of the new data setnames(dats, c("SID","TREAT1","TREAT2","SPENT","N.ITEMS")) #Get rid of unneeded columns dats  $\leq$  dats  $[$ , SID : = NULL] dats  $\leq$  dats  $[N.ITEMS := NULL]$ #Create the column for the interaction term dats <- dats[,TREAT.INT := TREAT1\*TREAT2] #Take SPENT and make it the Y matrix yy <- data.table(dats[,SPENT]) #Get rid of the SPENT to make the X matrix  $xx \leftarrow data.table(data[,$ SPENT := NULL]) #Add a column for the intercept  $xx \leftarrow data[, INT := rep(1, chunk.size)]$ #Remove the full data set rm(dats) #Garbage Collection!  $gc()$ 

 $=$   $\Omega$ 

 $\triangleright$  and  $\exists$   $\triangleright$  and  $\exists$   $\triangleright$ 

Finally, we just calculate the sum of squared residuals for each chunk: #Calculate sum of squared residuals for chunk resids  $\leq$  sum((yy - as.matrix(xx)%\*%coefs)^2) return(resids) }

Calculate the number of chunks and spin up the cluster: #How many iterations do I need to cover the data? n.its <- ceiling(C/25000) #Now we can spin up the cluster and run our function. cl <- makeCluster(3) registerDoParallel(cl)

```
• Call the function in parallel:
  #Run function in parallel
  out <- foreach(m = 1:n.its, .packages = c("data.table"),
      .combine = "+") %dopar% sum.resids(m, 25000, C, betas)
  #STOP THE CLUSTER
  stopCluster(cl)
```

```
Finally, calculate \sigma^2 and use this to calculate the standard errors:
#Store out sum as ssr
sssr \leftarrow out
#Calculate sig2
sig2 \leftarrow ssr/(C - dim(betas)[1])#Get the corresponding standard errors
ses <- as.matrix(sqrt(sig2*diag(solve(xpx))))
#Regression Matrix
reg.mat <- cbind(betas,ses)
```
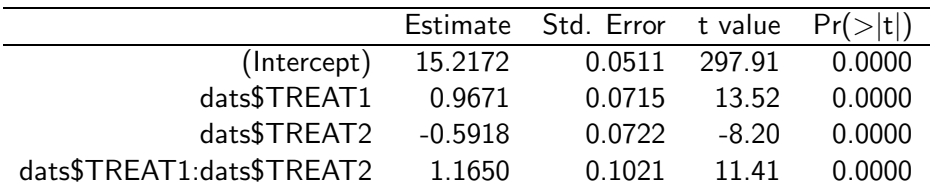

э

4 日下

 $299$ 

- **o** It works!
- **•** bigdats.csv is a relatively "small" data set.
- You can see the real power of this method on larger data sets.
- Using the provided script, calculate the OLS coefficients and standard errors for the realbigdats.csv.
- Start by finding C. Then set your chunk size to 500,000.
- realbigdats.csv is 2.07 GB!
- **If you read a data set this large into R, you are bound to run into** problems.
- One errant copy can cause you to hit your RAM limit.
- The parallel functionality we built does take a minute or two to run.
- Monitor your RAM and CPU usage while this function is running. See how the RAM never really increases?

Why don't we always parallelize code?

- This is great, right?
- Why don't I always do this?
- Consider the first situation where we reduce the time is takes to take a sum from  $O(N)$  to  $O\left(\frac{N}{4}\right)$  $\frac{N}{4}$ ). Recall that these values only work in the limit.
- $\bullet$  In finite time, we can approximate the time for a serial sum as N and the parallel version as  $\frac{N}{4} + S$ .
- What is S?

つへへ

Why don't we always parallelize code?

- This is great, right?
- Why don't I always do this?
- Consider the first situation where we reduce the time is takes to take a sum from  $O(N)$  to  $O\left(\frac{N}{4}\right)$  $\frac{N}{4}$ ). Recall that these values only work in the limit.
- $\bullet$  In finite time, we can approximate the time for a serial sum as N and the parallel version as  $\frac{N}{4} + S$ .
- What is S?
- Node communication cost, unbatched processing time, read/write time, etc.
- Parallelization only benefits you when the gain in efficiency is greater than S.
- **Computers are fast. Small samples are faster on one processor.**

 $QQQ$ 

# <span id="page-42-0"></span>Optimal Chunk Sizes

- Picking the chunk size is an art.
- As chunk size decreases, S increases but the computational strain decreases. (Why?)
- As chunk size increases, S decreases but the computational strain increases.
- **It's a balancing act. Ideally, you would want chunk size times the** number of nodes in your cluster to be equal to the total RAM you machine has.
- Honestly, you really just have to feel out the problem and make a safe selection. Too small is always better than too big.